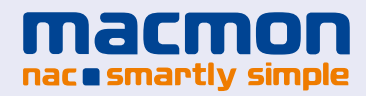

# **WHITEPAPER** Linking ExtraHop Wire Data Analytics solution with the compliance module of macmon NAC

## <span id="page-1-0"></span>**TABLE OF CONTENTS**

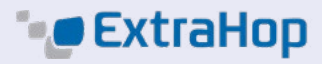

- 1. Introduction
- 2. Configuration ExtraHop
- [3. Configuration macmon](#page-3-0)
- [4. Course in case of an attack](#page-5-0)
- [5. Further use cases](#page-6-0)

## **1. Introduction**

The ExtraHop Wire Data analysis appliance analyzes the entire Layer 2 to 7 communications and provides through the so correlated data essential information on the performance of popular applications, availability and security. Recognizable attacks generally require immediate action that can be implemented in real time by the macmon Network Access Control solution. The direct coupling of the two systems and the associated automated response to attacks and anomalies will be explained in this paper.

## **2. Configuration ExtraHop Configuration Open Data Stream (ODS):**

The configuration of ODS is done via following menu: Settings -> Administration -> Open Data Streams

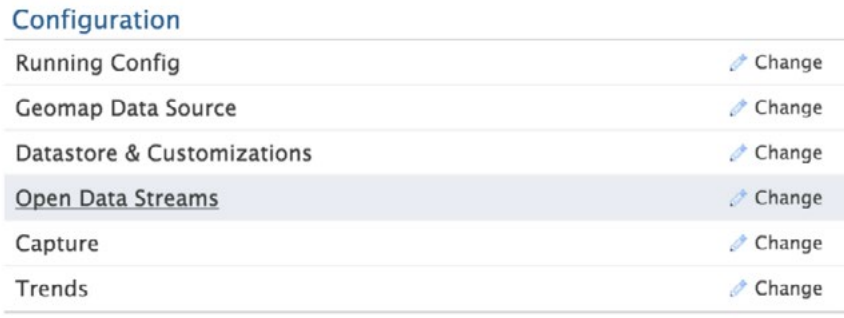

In the menu Open Data Stream choose the subset HTTP.

#### **Open Data Streams**

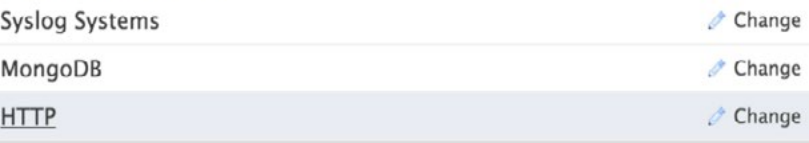

On the following page change either the settings fort he "default" entry (the name "default" cannot be changed), or if default is already in use by another receiver, add a new name. ExtraHop allows up to 16 different Open Data Stream receivers to be configured.

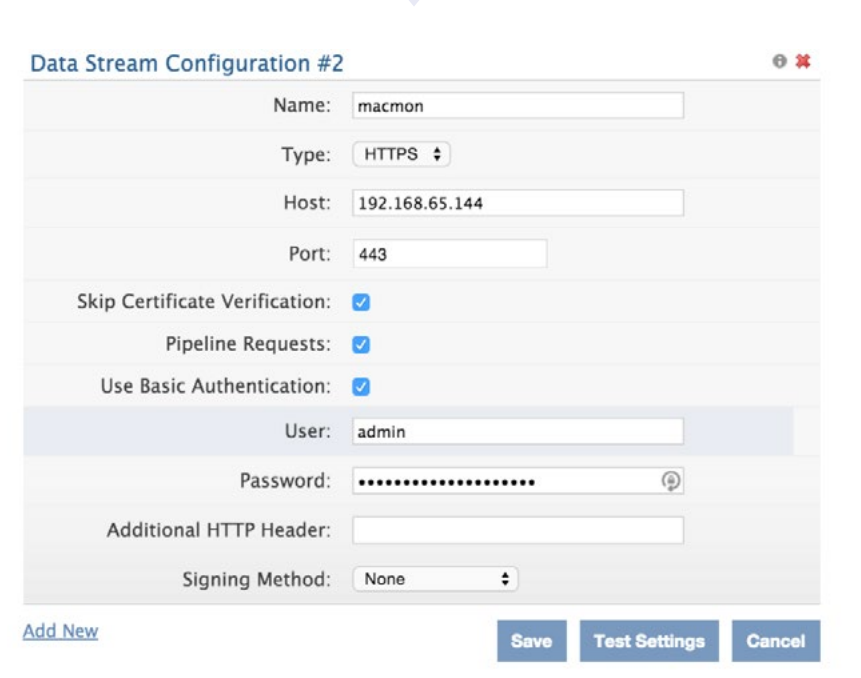

At the line "Host:" you can either choose to insert an FQDN (fully qualified domain name) or the corresponding IP address of the macmon appliance.

Is there only a "self-signed" certificate placed on the macmon appliance, make sure to check the checkbox "Skip Certificate Validation".

To hand over events to "Triggers" within the ExtraHop Appliance then do all further configuration the macmon appliance:

With a so-called ExtraHop Trigger, it is possible to hand over every event that can be detected within the real time DataStream to the macmon appliance immediately.

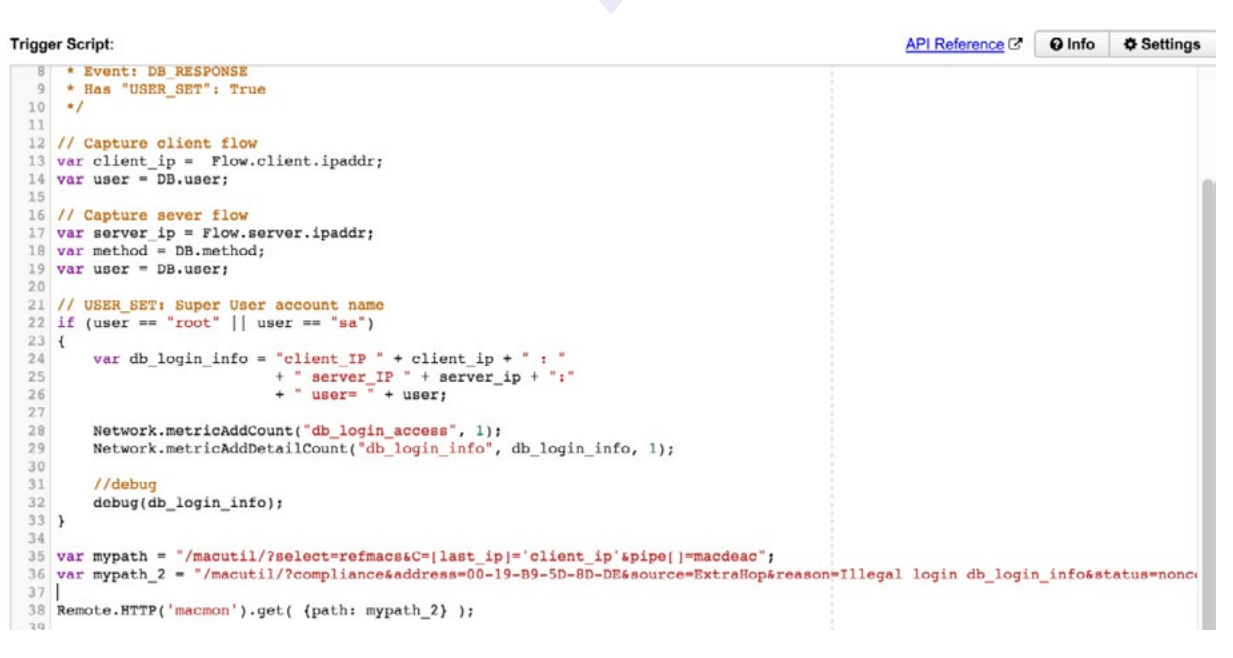

<span id="page-3-0"></span>The used path to hand over events to the macutil interface can be set as a variable within the trigger. The connection towards the macmon appliance is done with the command Remote. HTTP('macmon').get , where 'macmon' corresponds to the name given to the ODS connection in section 2.

If the default ODS Entry is used, the command addition of ('macmon') can be ignored. In this specific case the command Remote.HTTP.get will be enough.

## **3. Configuration macmon**

[Should MACs, which do not meet company policy, only be switched to a VLAN or a VLAN with the same name](#page-1-0)  but different VLAN-ID, you should activate the standard rule "set\_vlan\_on\_wrong\_vlan" (marked green below) and deposit within "Settings" – "Scan-Engine" in the field "remediation\_vlans" the VLAN name or –ID.

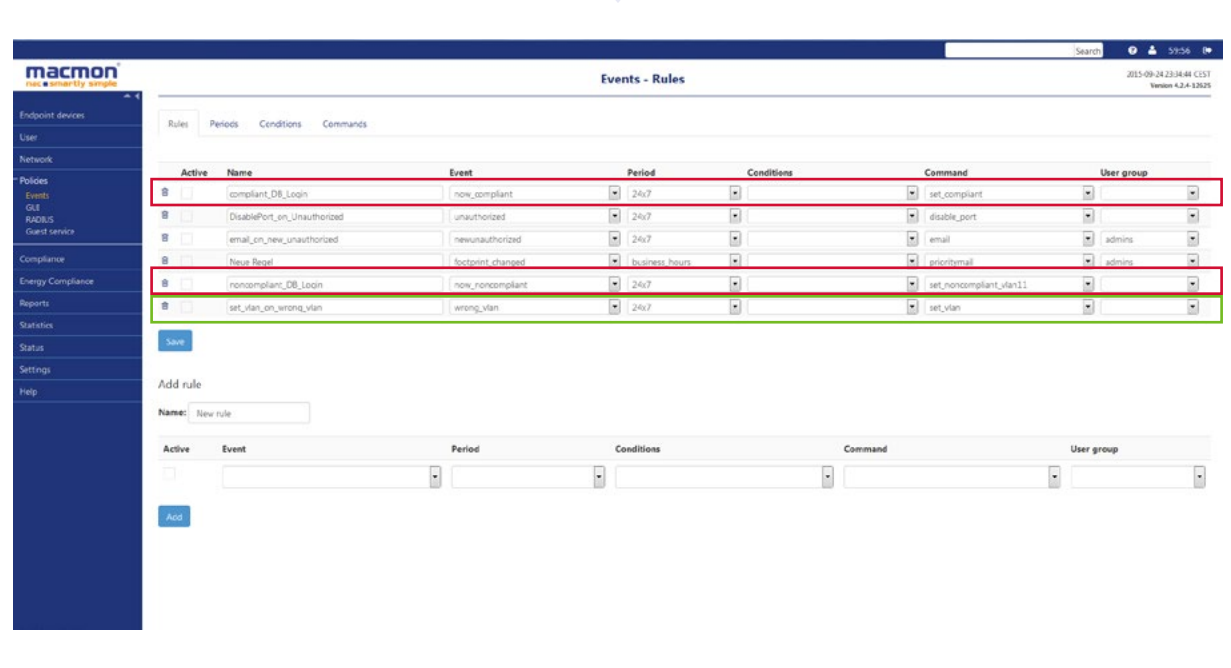

In order to respond differentiated to specific compliance statuses (e.g. due to other "Reason"), one uses in addition to the rule "set\_vlan\_on\_wrong\_vlan" (green framed) one or more rules analogous to the rule "noncompliant DB Login" shown here (red framed), but does not set value for the field "remediation\_vlan" in the settings.

Herewith a VLAN will be deposited directly to the MAC, which has a higher priority than the MAC group VLAN. With the rule "compliant\_DB\_Login (framed in red) is the VLAN that has been configured directly on the MAC removed again and the MAC group VLAN becomes active again.

The commands are configured as seen on the right. The interface "macutil" is used to modify MACs for the desired behavior.

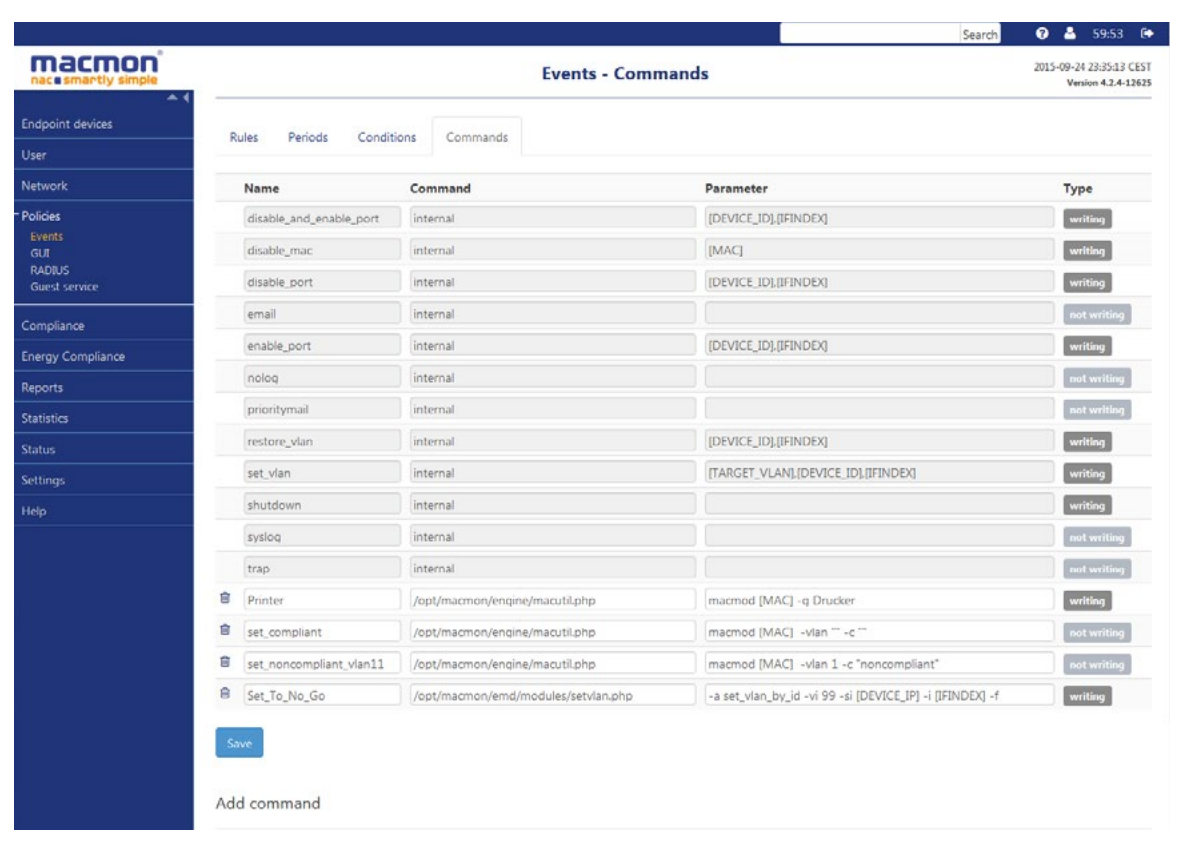

The conditions used in the rules are generated as follows.

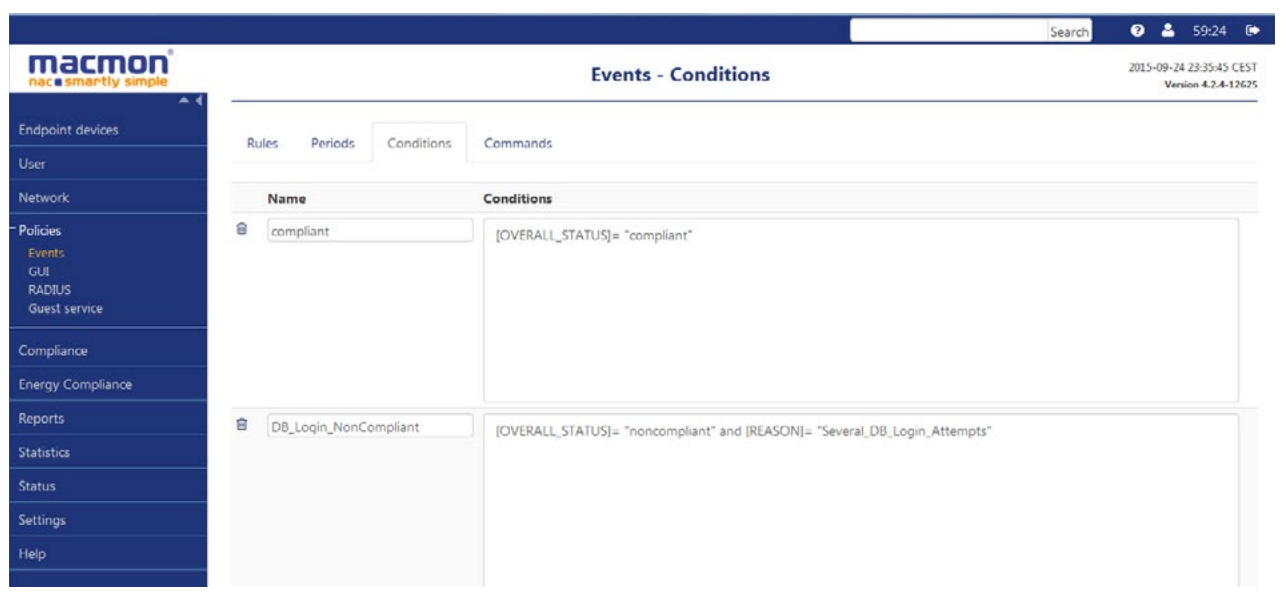

In order to set different VLANs for several scenarios or sites there are further "noncompliant" conditions, likewise the condition "DB\_Login\_NonCompliant" needed.

## <span id="page-5-0"></span>**4. Flow in case of attack**

To demonstrate the functionality serves the following event: [A device in the network \(LAN\) tries to log on by means of user rights on a database.](#page-1-0)

View of the ExtraHop dashboards before the occurrence of the event:

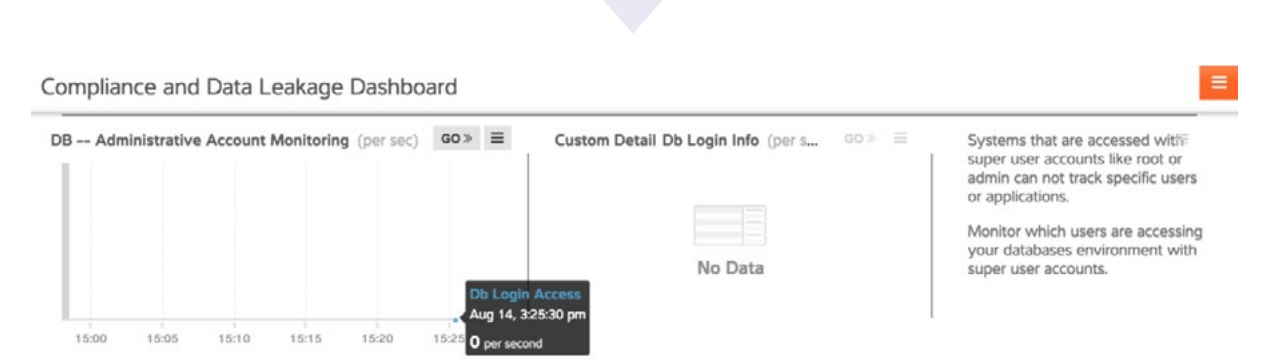

As soon as the event occurs, ExtraHop immediately recognizes a lot of logins with admin rights on any databases, z. B. MySQL, Postgres, Oracle, MS-SQL, Informix, DB2, Sybase, Sybase IQ and MongoDB.

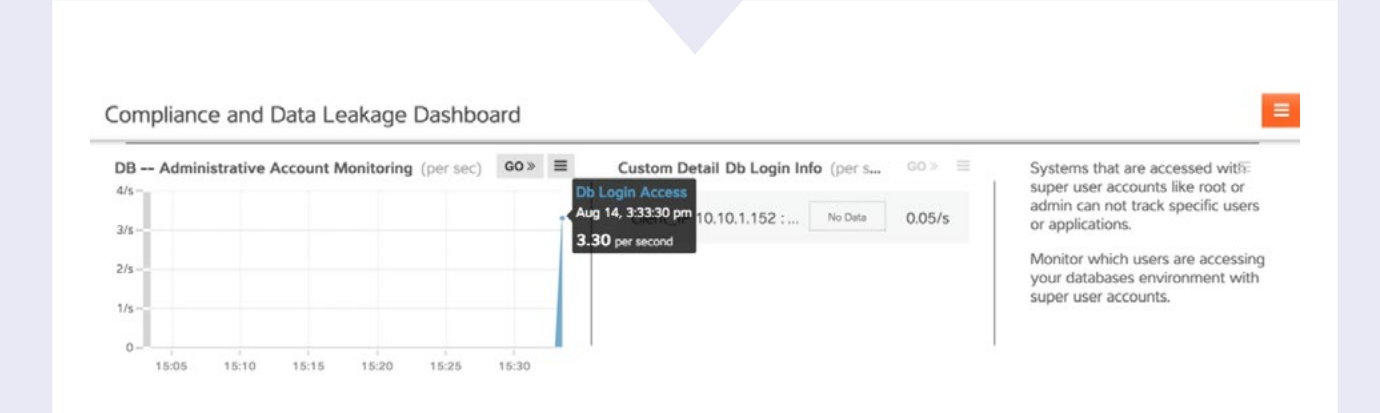

After occurrence of the event and by the execution of an HTTP GET command to the macutil interface, the Report page of macmon surface caused by a "trigger" of ExtraHop looks like following:

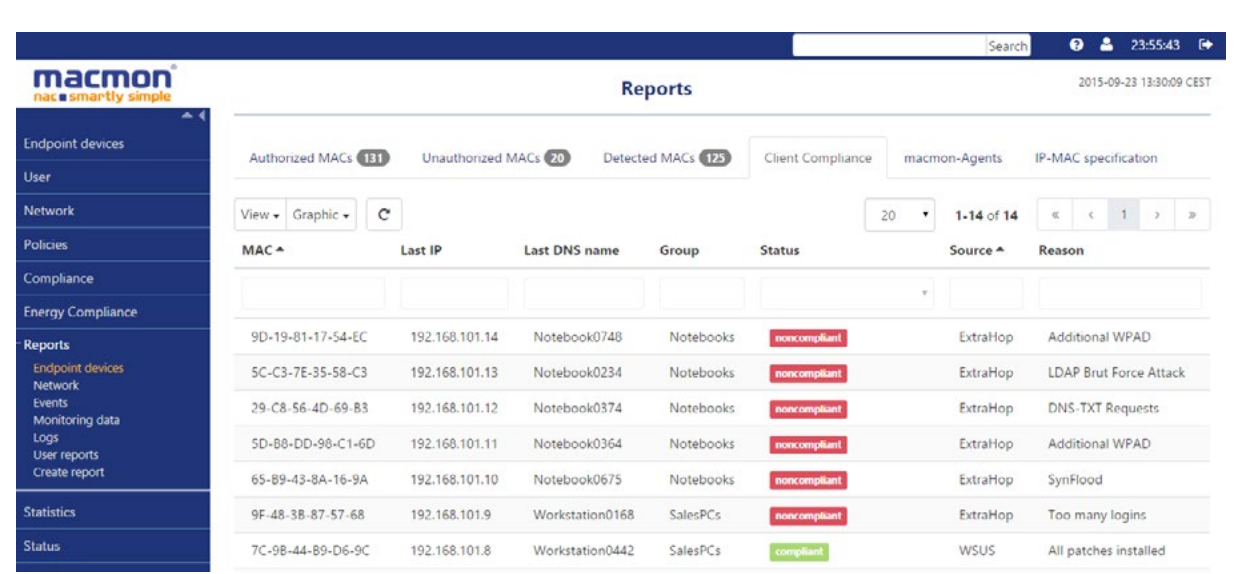

<span id="page-6-0"></span>After macmon has been notified by ExtraHop and the appropriate policies are stored there, a command is executed in accordance with the rules.

## **5. Further Use Cases**

[Recognizing a WPAD \(Web Proxy Auto Discovery\) request in the network](#page-1-0)

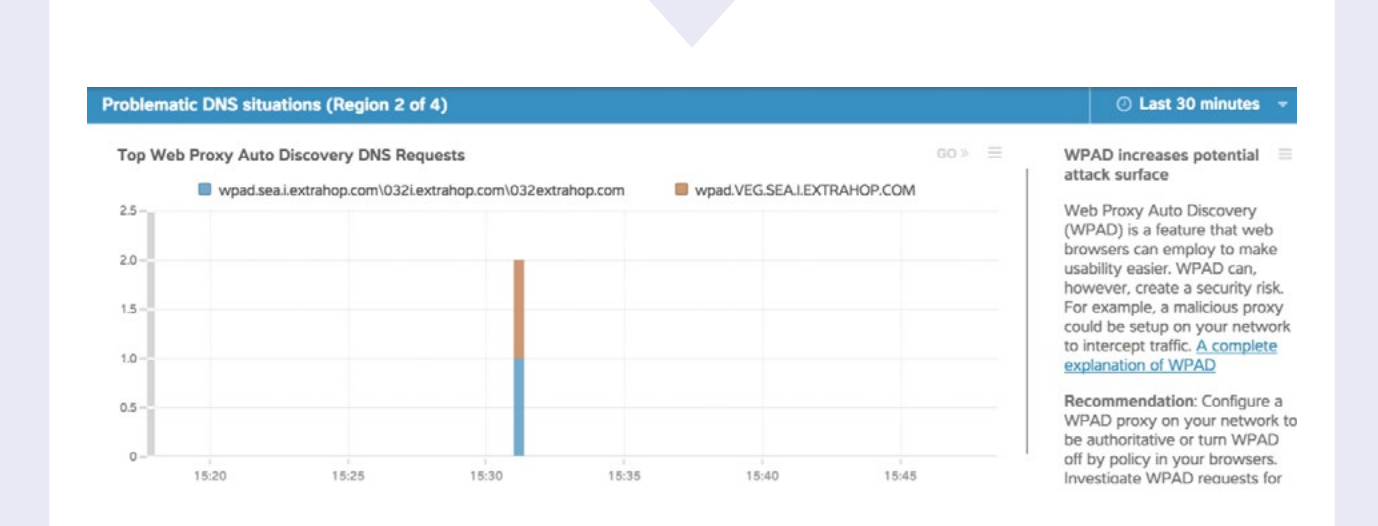

For example a malicious proxy could be setup on your network to intercept traffic.

#### LDAP Brute Force attacks:

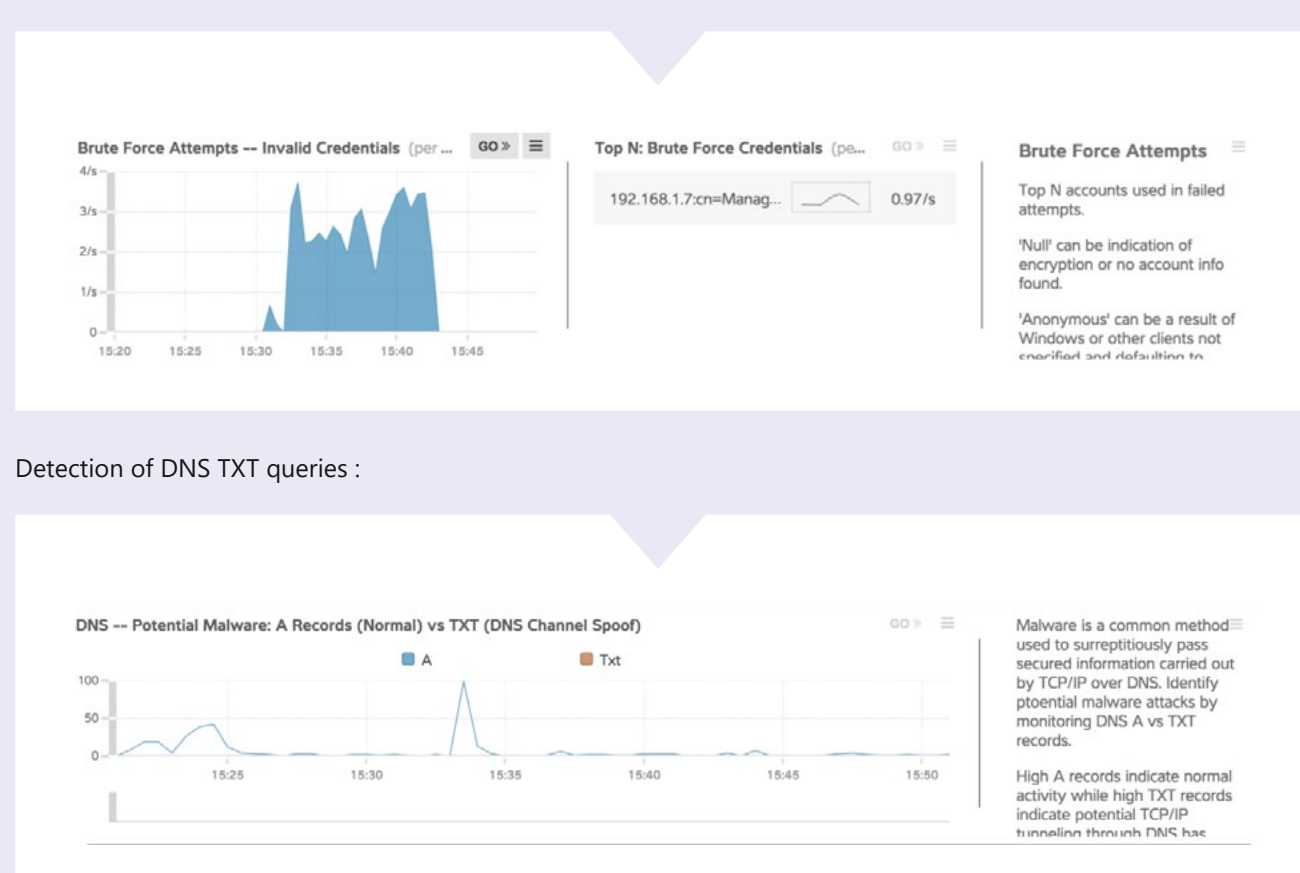

DNS-TXT request may indicate an attempt to tunnel protocols (e.g. SSH, HTTPS) via DNS. The affected device then recorded an increased volume of DNS TXT queries.

In principle there are no limitations for possible deployment scenarios, where they may be recognized in some way in traffic (The prerequisite is that the ExtraHop appliance can scan the relevant traffic). A further example would be the detection of behavioral problems of a host on the network (e.g. Russian DNS requests, SYN floods, etc.). Further anomalies can be triggered as events in data traffic and handed over to the macutil interface.

#### **macmon secure GmbH**

macmon secure is a German software developer, specialized in network security. The manufacturer-independent and modular NAC solution macmon protects the network against unauthorized, not secured devices and internal attacks. Customers take advantage of the security know-how, projectable costs and a very high security level of the software, with simple handling and operation, the implementation of intelligent technologies, the coupling of macmon with other leading security products and the ongoing broadening of the functional profile, in accordance to the newest developments and standards. The customer base includes international companies from various branches and of various orders of magnitude. The headquarters of macmon secure GmbH are located in Berlin. macmon secure is a member of the Trusted Computing Group and actively participates in various research projects.

### **ExtraHop**

ExtraHop is the global leader in real-time wire data analytics. The ExtraHop Operational Intelligence platform analyzes all L2–L7 communications, including full bidirectional transactional payloads. This innovative approach provides the correlated, cross-tier visibility essential for application performance, availability, and security in today's complex and dynamic IT environments. The winner of numerous awards from Interop, TechTarget, and others, the ExtraHop platform scales up to 40 Gbps in a single appliance, deploys without agents, and delivers tangible value immediately upon deployment. Learn what we mean at www.extrahop.com.

#### **Headquarters of macmon secure GmbH:**

Christian Bücker, CEO Robert Billington, Country Manager Alte Jakobstraße 79-80 | 10179 Berlin Phone: +49 30 2325777-0 | nac@macmon.eu | www.macmon.eu

#### **Contact ExtraHop Networks, Inc.:**

Christian Buhrow, Sales Director DACH Mob: +49 172 6639905 cbuhrow@extrahop.com | www.extrahop.com